# **Тема 1-5.**

# Локальные и глобальные переменные

для АСУб и ЭВМб

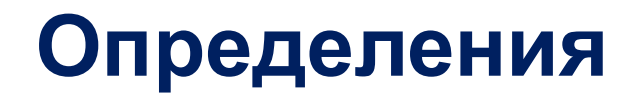

- Переменная это именованная область памяти.
- Имя переменной это ссылка на некоторую область памяти.
- Типизированная переменная:
	- диапазон возможных значений;
	- способ хранения в памяти;
	- допустимые операции.

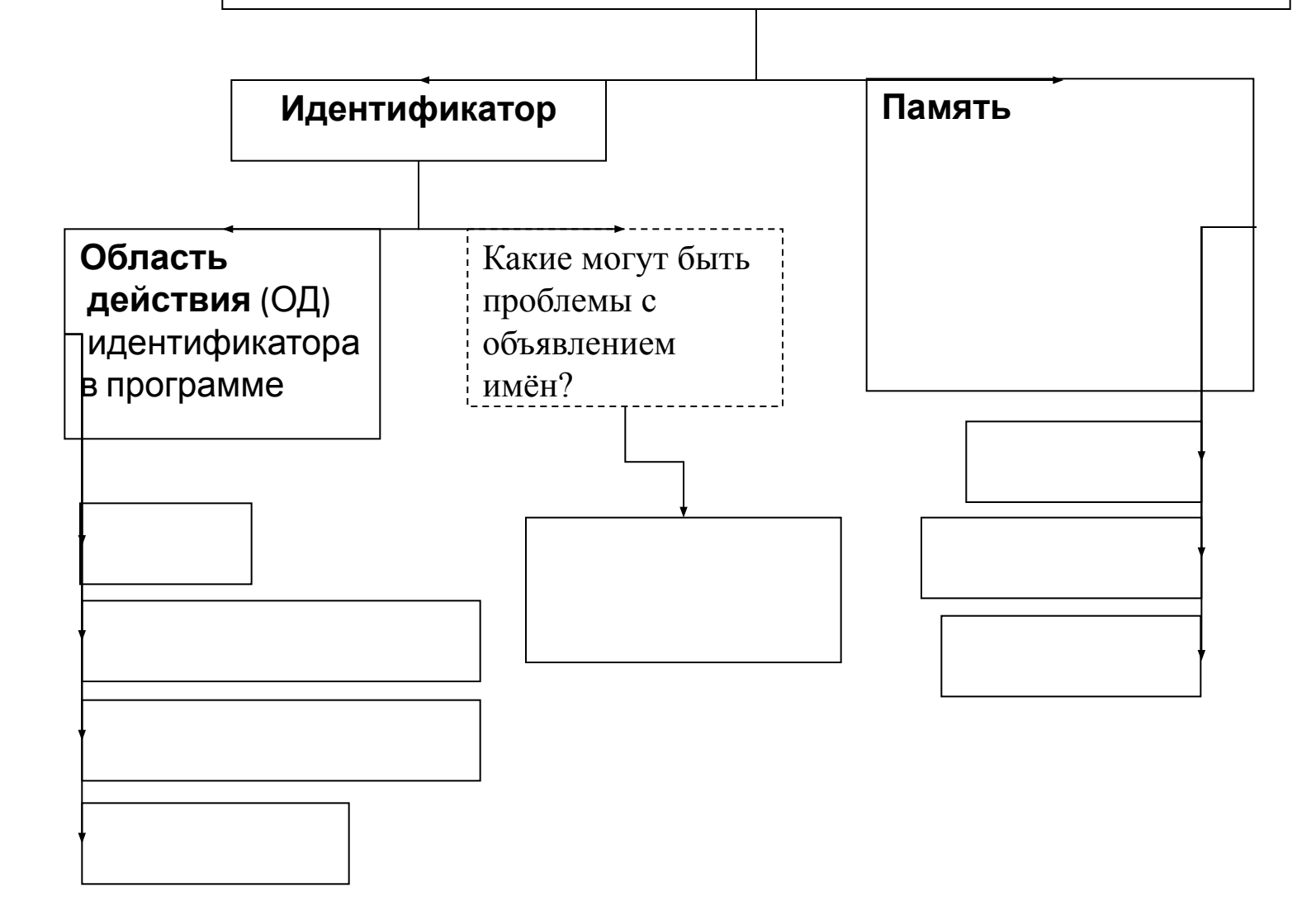

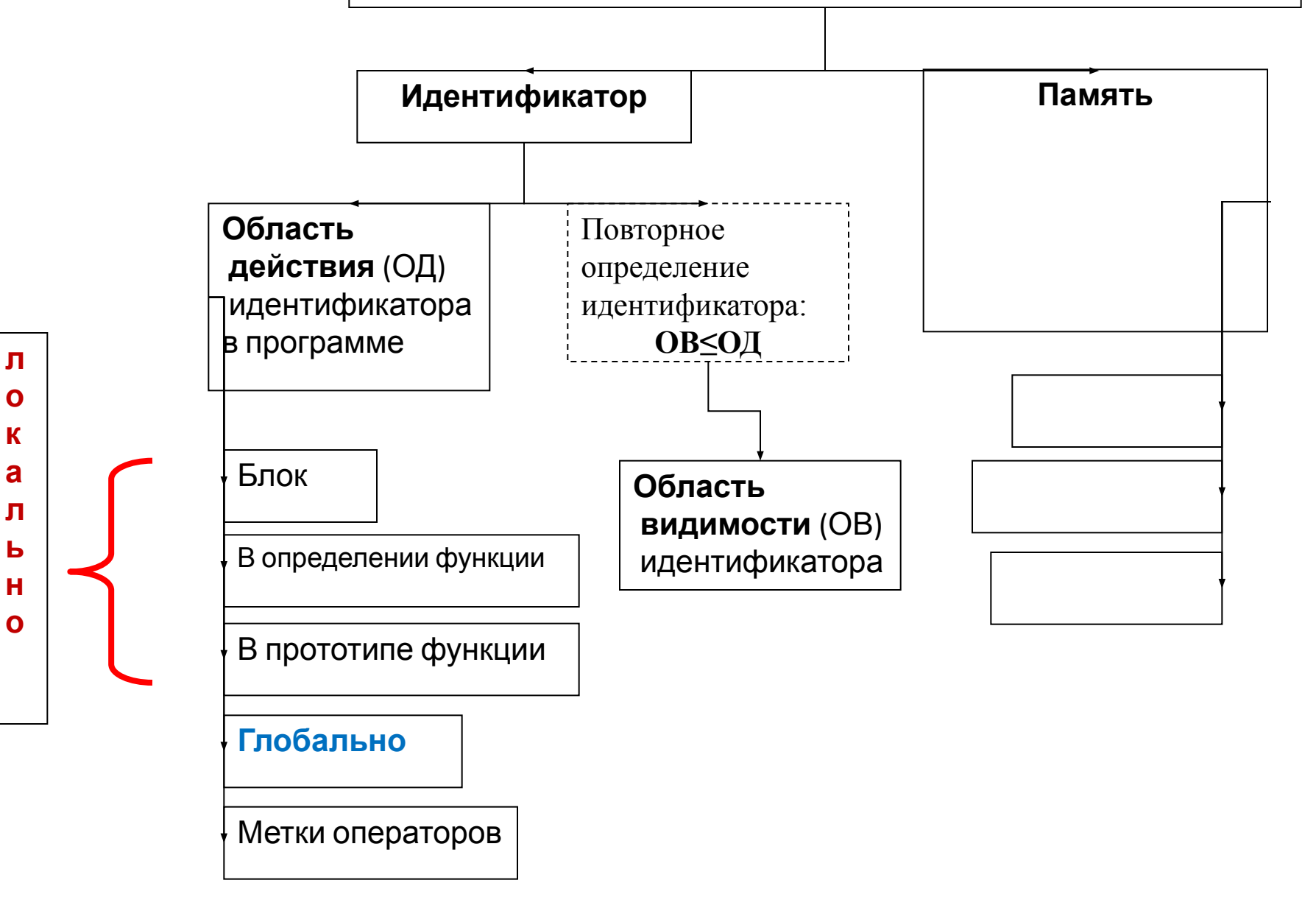

### **Переменные по области действия**

- *• Область действия (ОД) идентификатора (имени) -* это часть программы, в которой можно обращаться к данному имени (сфера действия имени в программе):
	- **– Глобальная переменная** переменная, определённая вне функций и доступная из разных функций. **ОД** глобальных переменных - вся программа от точки их определения или от точки их описания
	- **– Локальная переменная** переменная, определённая внутри некоторого блока и доступная только из него. **ОД** от точки определения до конца блока, либо весь блок (не в С++)

### **Переменные по области видимости**

- *• Область видимости* **(***ОВ***)** это часть программы, в которой обращение к имени переменной позволяет обратиться к участку памяти, связанному с данной переменной:
	- Переменная внутри вложенного блока может иметь то же имя, что и переменная внутри внешнего блока. Когда подобное случается, то переменная во вложенном (внутреннем) блоке «скрывает» внешнюю переменную. Это называется **сокрытием имен.**
- **• OВ≤ОД**

```
#include <iostream>
using namespace std;
```

```
int x = -1; //глобальная
```

```
void func(int x);// в прототипе
```
#### $int$  main() € setlocale(LC\_ALL, "Russian");  $int x = -100;$  $func(100);$  $func(200);$  $\text{cut} \ll \text{``M3 main:} \text{``} \ll x \ll \text{endl};$ cout  $\langle\langle$  "глобально: " $\langle\langle$  :: x  $\langle\langle$  endl; return 0;  $\mathcal{F}$ void func(int  $x$ )// в определении  $\{$  $//int x; //nepeonpeqenenwe!!!$ cout << "входной параметр из func: " << x << endl;  $\{$ int x;//инициализация cout << "в фиктивном блоке из func : " << x << endl; for  $(int x = 10; x < 13; x++) // B$  блоке  $\left\{ \right.$ cout  $\langle\langle$  "B  $\langle$  5 DOKe one paropa"  $\langle\langle x \rangle \rangle \langle x \rangle$  endl;  $\mathcal{F}$  $\mathcal{F}$ }

## Области действия и **ВИДИМОСТИ**

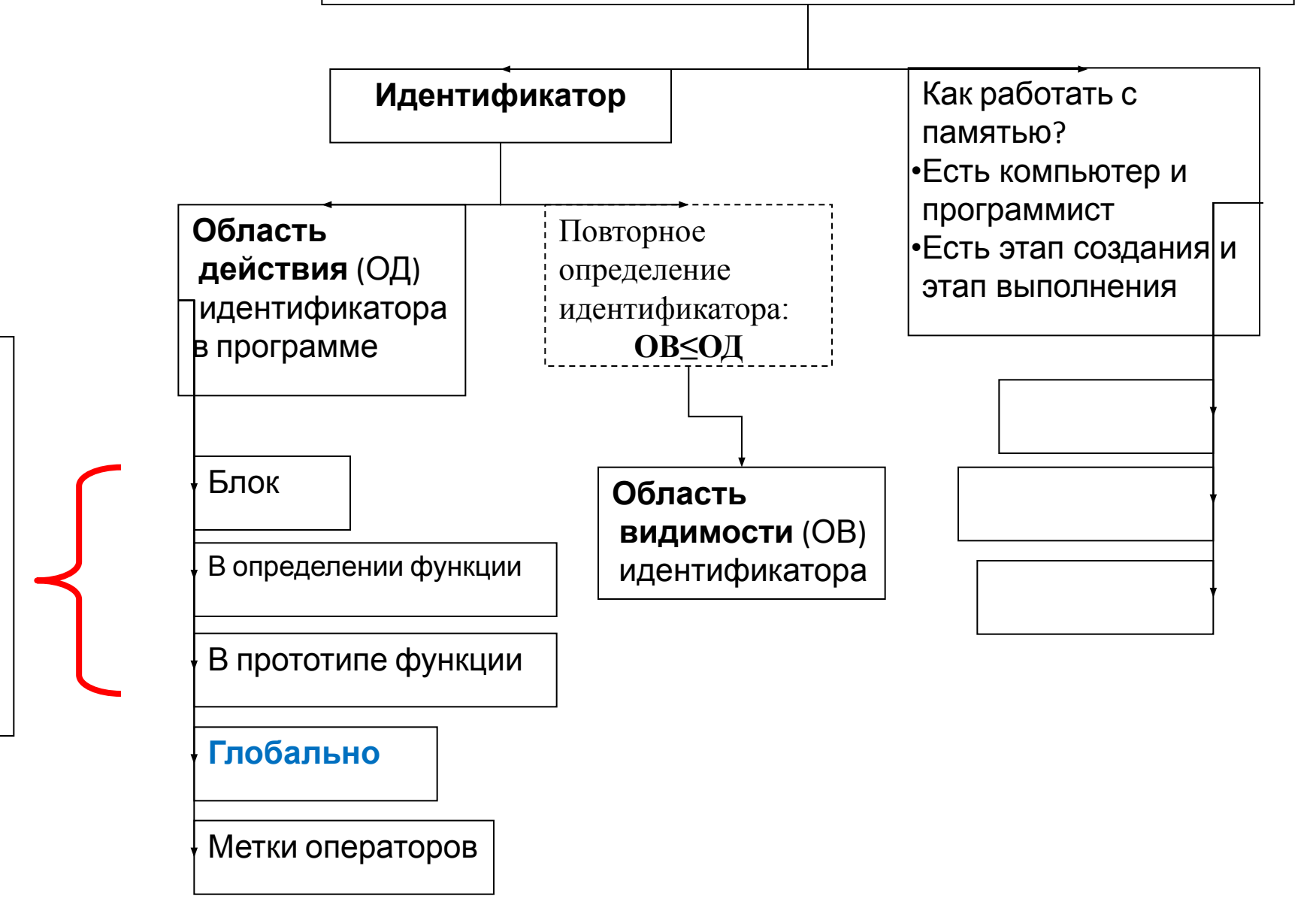

Л  $\mathbf{o}$ K

 $\mathbf{a}$ 

л

Ь

н  $\mathbf{o}$ 

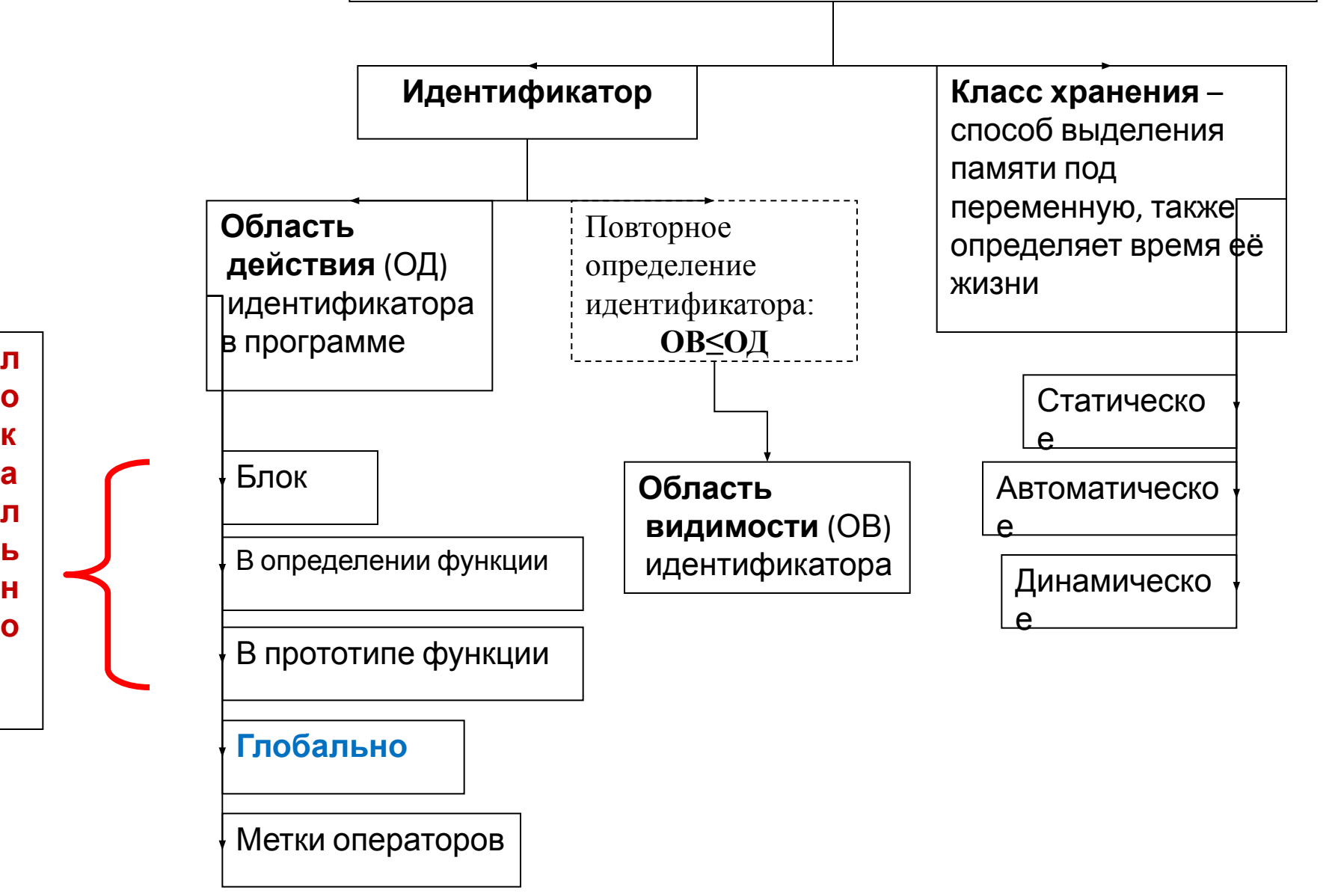

**о к а л ь н о**

- Память под статические переменные распределяется компилятором и выделяется при запуске программы, а освобождается при завершении программы
- Все глобальные переменные статические
- Для определения статической локальной переменной используется ключевое слово static

### + статическая переменная

- #include <iostream>  $\bullet$
- using namespace std;
- $int x = -1$ ://глобальная
- void func(int  $x$ );// в прототипе  $\bullet$
- $int main()$
- €
- setlocale(LC\_ALL, "Russian");  $\bullet$
- $int x = -100$ ;
- $func(100);$
- $func(200);$
- $\text{cut} \ll$  " $\text{wa main:}$  "  $\ll$   $\text{x} \ll \text{endl};$
- cout << "глобально: " << :: x << endl;
- return 0;
- $\mathcal{F}$  $\bullet$
- void func(int  $x$ )// в определении
- $\left\{ \right.$
- //int  $x$ ; ſ

 $\left\{ \right.$ 

- cout << "входной параметр из func: " << x << endl;
- 
- static int x;//инициализация
- cout << "в фиктивном блоке из func и статичная: " << x++ << endl;
- for (int x = 10; x < 13; x++)//B  $6\pi$ oke
- 
- $\text{cut} \ll$  "в блоке оператора "  $\ll$  x  $\ll$  endl;
- }
- }  $\bullet$
- Y

### • Оператора разрешения области ВИДИМОСТИ (::)

### □ Если используются одинаковые имена для локальных и глобальных переменных

#include <iostream>

```
int value(4); // глобальная переменная
int main()
  int value = 8; // эта переменная (локальная) скрывает значение глобальной пере
  value++; // увеличивается локальная переменная value (не глобальная)
  ::value--; // уменьшается глобальная переменная value (не локальная)
  std::cout << "Global value: " << ::value << "\n";
  std::cout << "Local value: " << value << "\n";
  return 0;
```
• Если вы хотите сделать глобальную переменную внутренней (которую можно использовать только внутри одного файла) используйте ключевое слово static:

#include <iostream>

```
static int g x; // g x - это статическая глобальная переменная,
        //которую можно использовать только внутри этого файла
int main()return 0;
```
• Если вы хотите сделать глобальную переменную внешней (которую можно использовать в любом файле программы) используйте ключевое слово extern:

#include <iostream>

```
extern double g_y(9.8); // g_y - это внешняя глобальная переменная и её
можно использовать и в других файлах программы
int main()return 0;
```
- По умолчанию, **неконстантные** переменные, объявленные вне блока, считаются внешними.
- Однако константные переменные, объявленные вне блока, считаются внутренними.

- Чтобы использовать внешнюю глобальную переменную, которая была объявлена в другом файле, нужно записать предварительное объявление переменной с использованием ключевого слова **extern** (без инициализируемого значения)
- Если предварительное объявление находится вне **блока**, то оно применяется ко всему файлу. Если же внутри блока, то оно применяется только к нему.
- Если переменная объявлена с помощью ключевого слова static, то получить доступ к ней с помощью предварительного объявления не получится.

global.cpp

*// Определяем две глобальные переменные*  int g\_m; *// неконстантные глобальные переменные имеют внешнюю связь //по умолчанию* int g\_n(3); *// неконстантные глобальные переменные имеют внешнюю связь //по умолчанию*

*// g\_m и g\_n можно использовать в любом месте этого файла*

#include <iostream>

main.cpp

```
extern int g_m; // предварительное объявление g_m. Теперь g_m можно 
   //использовать в любом месте этого файла 
int main()
```

```
{
```
}

 **extern int g\_n;** *// предварительное объявление g\_n. Теперь g\_n можно //использовать только внутри main()* q  $m = 4$ ; std::cout << g\_n; *// должно вывести 3* return 0;

- Переменные g\_m и g\_n имеет *файловую область видимости* внутри global.cpp.
- Доступ к этой переменной вне файла global.cpp отсутствует.
- Хотя эта переменная и используется в main.cpp, сам main.cpp не видит её, он видит только предварительные объявления).
- Компоновщик отвечает за связывание определения g\_m и g\_n в global.cpp с использованием g m и g n в main.cpp.

# Связи функций

- Функции имеют такие же свойства связи, что и переменные. По умолчанию они имеют внешнюю связь, которую можно сменить на внутреннюю с помощью ключевого слова static
- **Предварительные объявления функций не** нуждаются в ключевом слове extern. Компилятор может определить сам (по телу функции): определяете ли вы функцию или пишете её прототип.